**توابع خواص ونامعادله**

**توابع چند جمله ای**

درتابع (x(f=gبهxمتغير مستقل وبهgمتغير وابسته گوييم يابه عبارتی اعضادامنه را متغيرمستقل واعضابردرا متغير وابسته گوييم .

**نکته**∶بزرگ ترين توان متغير مستقل رادرجه تابع گوييم .

**مثال**∶درھريک ازتوابع زير توابع چند جمله ای متغير مستقل وابسته و درجه چند جمله ای را تعيين کنيد

 $f(x)=4x+\frac{5}{6x}$ (ج *g(x)= 3x+3*(ب f(x)=3x<sup>2</sup> + 4x + 3  $k(x)=4x+\frac{5}{6x}(z)$  $f(b)=2b^2+3b(4)$ 

> $\frac{1}{2}a^3 + \frac{a}{2} + 3$  $\frac{1}{2}a^3 + \frac{a}{3}$  $\frac{b^2+3b}{5}$ (**b**  $k(a)=\frac{1}{2}a^3+\frac{a}{3}+3$  $^{2}+3b$ 5  $L(r) = 2r^5 + 3r^3 + \sqrt{7}$ ( $\dot{J}$  g(b)=  $h(r) = 2\sqrt{r} + 3r + 4(4)$  $h(x)=\sqrt{2}x(\tau)$

> **مثال:**تابع مساحت دايره ای باشعاعrمشخص کنيد.سپس متغير مستقل ووابسته راتعيين کنيد .

**مثال:**تابع حجم کره ای با شعاع rرا مشخص کنيد وسپس متغير مستقل و وابسته را تعيين کنيد .

**توابع ھمانی**:اگر دامنه وبرديک تابع برابرباشدوھرعضودامنه دقيقابه ھمان عضو دربرد نظير شود آن تابع راھمانی گوييم وضابطه ی ان به صورت x)=x(fياx=gمی باشد .

(مجموعه ای از زوج مرتب ھا که مولفه ی اول ھرزوج برابر مولفه ی دوم آن است .)

**نکته**:تابع ھمانی تابع يک به يک بوده که نمودار ان ھمان نيمساز ناحيه اول وسوم يانقاطی روی اين نيمسازمی باشد .

**تابع ثابت**:تابعی که برد آن شامل يک عضو است يعنی ھرعضو دامنه رابه ھمان يک عضو ازبرد نظير می کند وضابطه آن به صورت k)=x(fياk=gکه درآن kيک عددحقيقی ثابت است ونمودار آن به صورت يک خط موازی محورxيانقاطی روی آن خط است .

**مثال** : تابع ثابت وھمانی را درھر مورد تعيين کنيد سپس وضعيت يک به يک بودن دامنه وبرد ھر يک راتعيين کنيد .

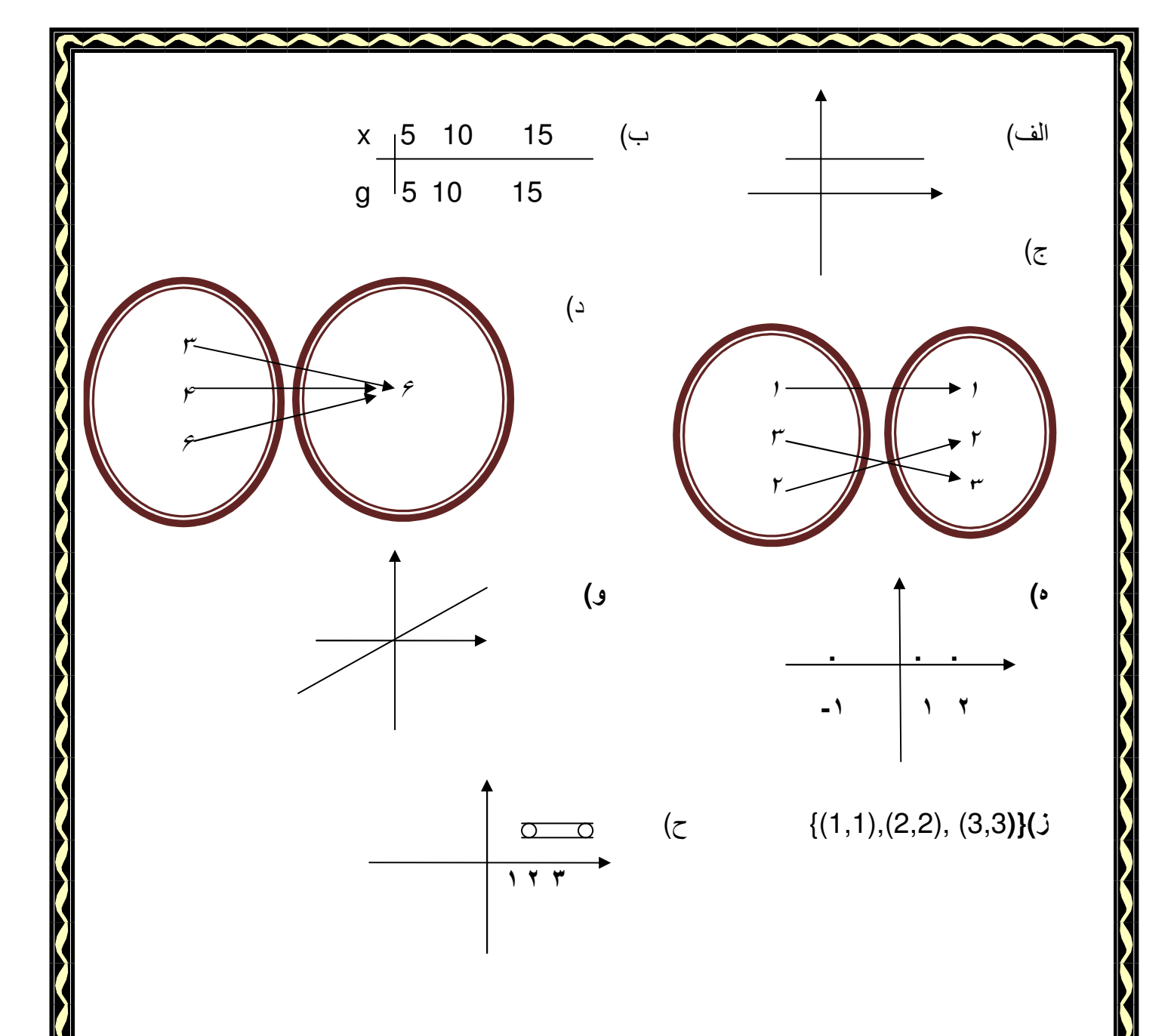

**مثال**:اگرfتابع ھمانی باشد مقادير c,b,aرابيابيد .

 $F=\{(a,2)(3.b)(b+1,c)\}$ /b+a,/ )}2 − رابيابيد . **مثال**:اگريک تابع ثابت باشد حاصل 4,),(-1,3),(+4a-1,{(

**نکته**:تابع ثابت تابعی يک به يک نيست تنھادرحالتی که دامنه آن تنھا يک عضو داشته باشد که نشان دھنده ی يک نقطه بوده يک به يک خواھد بود.{(6,2 })

**نکته**:توابع درجه يک وصفر (تابع ثابت)راتوابع خطی گوييم که تابع ثابت وھمانی حالت خطی ازآن است .

**توابع قدرمطلق**:تابعی که ھر مقدار دردامنه را به قدرمطلق آن دربرد نظير می کندکه به صورت(x=(gيا/x/)=x(fنمايش می دھند .

(درحالت کلی تابعی است که اعدادنامنفی راتغييرنمی دھد واعداد منفی رامثبت می کند .) ھمان طور که ازروی نمودار تابع مشخص استدامنه ی آنrوبرد آن اعداد نامنفی می باشد .

**توابع گویا(کسری):ت**وابعی هستند که به صورت <sup>چندجمله</sup>=(x)f درانگونه توابع چون به صورت کسر*ی*<br>-ھستند *x*ھانمی توانند اعدادی بپذيرند که مخرج راصفر کنند بنابراين توابع گويا دارای دامنه زير می باشد {. ريشه مخرج*}-R*

**مثال**:دامنه توابع کسری زير را بيابيد .

 $f(x)=\frac{3}{x}$ الف)  $f(x) = \frac{\sqrt{2}}{2x - 10}$  (  $2x-10$  $g(x) = \frac{5x^3 + 7x^2}{x^2 + 2x^2}$  $x^2-9$ 

 $f(x)=\frac{6x+1}{7}(x)$ 7  $k(x) = \frac{4x}{x^2+0} (8)$  $x^2+9$  $f(x) = \frac{x}{(x^2 + 3x + 3)}$  $x^2 + 3x + 2$ 

**نکته**:چنان چه يک تابع ثابت شوداول دامنه آن راتعيين می کنيم سپس ساده می کنيم .

**توابع راديکالی:**توابعی مانند  $\sqrt{x}$ که متغير زيررا ديکال نوشته شده است يادرحالت کلی توابعی که درصورت ساده نشدن متغير زير راديکال دارند .

 **دامنه توابع راديکالی.١:توابع راديکالی بافرجه فرد**: برای تعيين توابع راديکالی بافرجه فرد کافيست راديکال راناديده بگيريدوفقط به تعيين دامنه عبارت زير راديکال بپردازيد .

**توابع راديکالی بافرجه ی زوج**: زيرراديکال بافرجه ی زوج نبايد منفی باشدپس برای تعيين دامنه کافی است عبارت زيرراديکال رابزرگتريامساوی قرارميدھيم وپس معادله ی حاصل راحل می کنيم .

**مثال**:دامنه ی توابع زيرراتعيين کنيد؟

 $Fx=\sqrt[3]{3x^2+3x+1}$ الف)  $y=\sqrt[3]{\frac{3x+1}{2x+1}}(z)$  g(h)= $\sqrt{x}$  $g(h)=\sqrt{x}(\rightarrow$  $2x+1$ 3

h(x)= $\frac{5}{2}$  $\Big| \frac{2x-3}{x^2-1}$ (  $x^{2-1}$ \$  $n(x)=\sqrt[5]{m}(y)$  y= $\sqrt{x}$  $y = \sqrt{x - 4}$ (  $t(x)=\sqrt[3]{x}$ ز )

**نکته** : عبارت راديکالی درمخرج کسرقراربگيردزيرراديکال رابايدبزرگترازصفرقراردھيم چون مخرج کسر وزيرراديکال نمی تواندعددمنفی باشد . **نکته**:درعبارت ھای کسری که صورت ومخرج نيازبه تعيين دارد.دامنه ی صورت ومخرج راجداگانه تعيين ميکنيم وسپس بين ان ھااشتراک ميگيريم

**مثال**:دامنه توابع زير راتعيين کنيد؟

$$
a(m) = \frac{1}{\sqrt[3]{2x+3}}(z \qquad \qquad z(a) = \frac{2x}{\sqrt{2x-4}}(\dots \qquad \qquad m(z) = \frac{3x^2+1}{\sqrt{2x-1}}(u))
$$

**مثال**:دامنه توابع زير رابدست آوريد .

$$
h(x) = \frac{\sqrt{z+2}}{\sqrt[4]{z-2}} (\zeta \qquad m(z) = \frac{\sqrt{x}}{x} (\zeta \qquad v(a) = \frac{\sqrt[4]{x+3}}{x+1} (\zeta \vee w(a)))
$$

**نامعادله وتعيين عمت**:منظورازتعيين ع@مت يک عبارت جبری اين است که مشخص کنيم اين عبارت درچه دامنه ای ازاعدادحقيقی مثبت ودرچه فاصله ای ازاعدادحقيقی منفی ودرچه نقاطی صفراند .

<mark>۱ تعيين علامت معادله ی درجه اول:برای تع</mark>يين علامت يک عبارت درجه اول به شکل کلیb+ax)٠≠a (کافی است ابتداعبارت رامساوی صفرقراردھيم وريشه ی ان را به دست اوريم وسپس به صورت زير عمل ميکنيم :

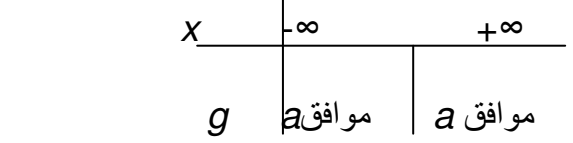

*ax+b=0*→*ax=-b*→*x=-*  $\boldsymbol{a}$ 

<mark>مثال:</mark>عبارت های زيرر اتعيين علامت کنيد؟ *y=2x+4* (الف *y=-2x+6* (ب *y=*√2 *x+1* (ج *y=4x+8* (د

**مثال**:معادله ی*0* ≤*+8x4*راباکمک تعيين ع@مت حل کنيد؟

**مثال**:دامنه ی تابع 1− 72x) (x)=√(x) رابه کمک تعيين علامت بيابيدوبه صورت بازه نمايش دهيد؟

**-٢ تعيين ع(مت عبارت ھای به فرم درجه اول (ضرب ياتقسيم):**دراين حالت کافی است ريشه ی ھريک ازعبارت ھای درجه اول راجداگانه به دست اوريم سپس آنھارادريک جدول به ترتيب ازکوچک به بزرگ نوشته وھر عبارت درجه اول راجداگانه تابين علامت کنيم.علامت های حاصل ھرستون رادر ھم ضرب كنيم تاعبارت كلي تعيين علامت شود.

<mark>مثال:</mark> عبار ت های ز بر ر اتعيين علامت کنيد؟  $y=\frac{2x-1}{x-4}$  (باف) (1+x+7) (1+x+7) (1+x+7) (1+x+7) (1+x+7) (1+x+7) (1+x+7) (1+x+7) (1+x+7)  $y=\frac{2x-1}{x-4}$  $\frac{x}{3x+3}$ و (x-1)(x-2)  $\geq 0$ و (x-1) م**ثال:**نامعادله های <mark>مثال</mark>:دامنه ی توابع زيررابه کمک تعيين علامت بيابيدوبه صورت بازه نمايش دهيد؟  $\sqrt{\frac{x+3}{x-1}}(\rightarrow y(x))$  $\sqrt{-(x-1)(x-3)}$ الف **عنوان:**تعيين ع@مت عبارات درجه دوم:دراين حالت بعدازتعيين ع@مت c,b,aدلتارابدست می آوريم که بابدست آمدن دلتاھای زير داريم : حالت اول: Δ  $\Delta$  حالت دوم: Δ  $\Delta$  حالت سوم: Δ  $\leq$   $\Delta$ <mark>مثال:</mark>عبارات زير راتعيين علامت كنيد.  $f=x^2-x+5(z$   $x=x^2-8x+16(\leftarrow$   $g=6x^2-8x+2(\leftarrow)$  $a=2x^2-3x+1$ (**b**  $z=-3x^2+9x^2-2$ (**b**  $m=x^2-x+1$ (**b**  $2x^2-3x+1$ (و **مثال**:نامعادCت زير راحل کنيد .  $x^2 - x + 1 > 0$ (ب  $f = x^2 - x + 1 > 0$ ( $\hookrightarrow$   $g = 6x^2 - 8x + 2 < 0$ ( $\hookrightarrow$   $\vdots$ **مثال**:دامنه توابع زير رابيابيد وبه صورت بازه نمايش دھيد .  $j = \sqrt[2]{2x+5}$ (ألف) $x = \sqrt{x^2+7x+10}$  (بالف) $x = \sqrt{x^2+x+5}$  (ألف  $j = \sqrt[2]{2x + 5}$ ( $\zeta$ 

 $r = \sqrt{\frac{3x+1}{2x+1}}(s)$   $k = \sqrt[4]{-x+4}(s)$  $d = \sqrt{\frac{x^2 - x + 5}{-x^2 + x + 1}}$   $s = \sqrt{\frac{3x + 1}{2x + 1}}$  $S=\frac{\sqrt{3x+1}}{2x+1}$ ( $j$   $d=\sqrt{\frac{x^2-x+5}{-x^2+x+1}}$  $S=\frac{\sqrt{3x+1}}{2x+1}$ 

**انتقال:**رسم يک تابع به کمک تابعی ديگر را انتقال نمودار تابع گوييم.

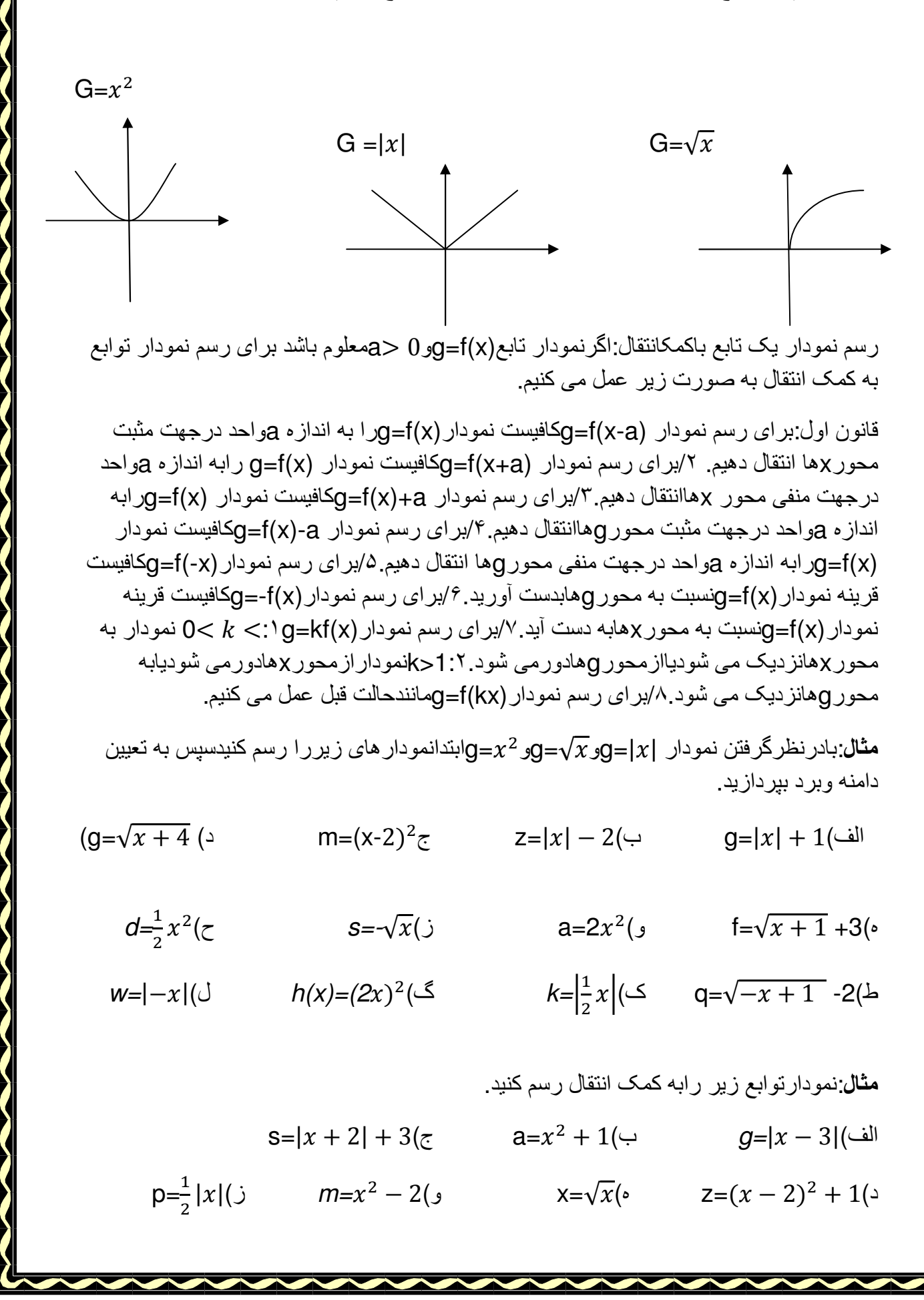

$$
h = -2\sqrt{-x+1} - 2 \; (\Rightarrow \qquad b = (\frac{1}{2}x)^2 (\approx 1)
$$

**نکته**:برای تعيين دامنه حالت ھای زير راداريم : ۱/عبارت کسری<u>صورت</u> سورت و 0 ≠مخر ج<br><sub>مخرج</sub> ً و 0 /٢عبارت راديکالی:١:فرجه زوج/راديکال حذف می شود , :٢فرجه فرد0/ ≤عبارت زير راديکال نکته برای تعيين دامنه مواقعی از تعيين علامت استفاده می کنيم که اولاعبارت به صورت نامساوی (≥ ,≤-باشد و ثانيا عبارت مورد نظر درجه دوم يا کسری باشد .

## **مثال**:دامنه توابع زير رامحاسبه کنيد .

 $x=\frac{2x-4}{x+9}$ الف)  $h=\frac{\sqrt{x+1}}{x}(\rightarrow$  $m=\frac{\sqrt{z+2}}{\sqrt{z-2}}(z)$  h= $\frac{\sqrt{x-2}}{x}$  $\sqrt{z-2}$  $Z = \sqrt{\frac{z+2}{z-2}}$  $z-2$  $g = \sqrt{\frac{2x-3}{\sqrt{-x+7}}}$   $g = \sqrt{x^2 - 8x + 16}$  $g=\sqrt{\frac{2x-3}{\sqrt{-x+7}}}$ (

**نکته:** برای تعيين دامنه ھايی که صورت ومخرج را جداگانه به دست آورده ايم بين ناحيه ھای به دست آمده اشتراک می گيريم که اين اشتراک برابر ناحيه ی کوچک تر خواھد بود (اشتراک ناحيه باز° وناحيه بسته با∙همبشه باز خواهد بود.)و درجدول های تعيين علامت بين ناحيه های خواسته شده اجتماع می گيريم که ھميشه برابر ناحيه بزرگ تر خواھد شد.(اجتماع ناحيه بسته وباز نيز ھميشه بسته است .)

**نام دبيرمربوطه:**آقای حسام قاضی